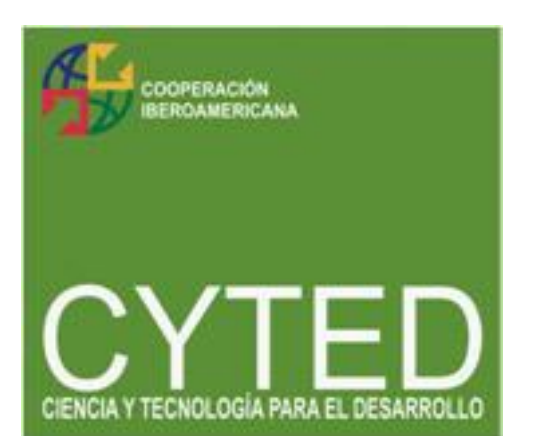

SOLITE

(**SO**ftware **LI**bre en **TE**leformación)

Acción de Coordinación 508AC0341

Nivel de Diseminación: PUBLICO Julio 2009

# **Herramientas Web 2.0 para el Aprendizaje Colaborativo**

Jabbar Fahad Mohammed Abdul University of Reading Raul V. Ramirez Velarded Tecnologico de Monterrey, Campus Monterrey

## **1. Introducción**

La Web 2.0 es la siguiente generación Web en donde las aplicaciones son más interactivas. La Web 2.0 provee una plataforma para crear aplicaciones dinámicas, ricas e interactivas. El término Web 2.0 fue acuñado por O'Reilly Media y se refiere a una nueva generación de aplicaciones Web que provee participación, colaboración e interacción en línea a los usuarios. En general, las estas aplicaciones actuales intentan ser más dinámicas y se caracterizan como "comunidades sociales" donde del mayor énfasis se da a la contribución y participación de los usuarios. En contraste con la Web tradicional, Web 2.0 ofrece más que interacción básica y participación de usuarios. En estas aplicaciones los participantes de las comunidades desarrollan una reputación en base a la cantidad y calidad de sus contribuciones, se comparten documentos en los que varias personas pueden trabajar al mismo tiempo, se utilizan interfaces dinámicas y atractivas que se acercan a las aplicaciones de escritorio, se comparte información, en ocasiones en tiempo real, por medio de interfaces de programación y comunicación que permite el desarrollo rápido de nuevas aplicaciones y permiten la participación de la comunidad en el etiquetamiento, clasificación y toma de decisiones.

Recientemente, se ha puesto mucha atención a los efectos que las tecnologías Web tienen en el comercio, los medios de comunicación, los negocios y el gobierno. En particular, el interés por le impacto que estas herramientas pueden tener en la educación también va creciendo, principalmente en las instituciones educativas [2]. El interés se centra en las aplicaciones educativas que se pueden dar para el uso de blogs, compartición de medios y otras herramientas de Web social, que aunque no fueron explícitamente diseñadas para la educación, pueden usarse para empoderar a los estudiantes y crear nuevas oportunidades educativas facultando la transición de absorción del conocimiento a creación del mismo [2]. El enfoque tradicional del eaprendizaje tiende a ser llevado más por las necesidades de la institución que por las necesidades de los estudiantes individuales. Se tiene a instalar complejos sistemas virtuales de aprendizaje (VLE) los cuales se estructuran alrededor de cursos en línea con una calendarización más bien estricta. En contraste, el e-aprendizaje 2.0 (frase acuñada por Stephen Downes) toma un enfoque de "pequeños pedazos vagamente unidos" que utiliza herramientas y servicios Web que se complementan como blogs, wikis y otras herramientas sociales, para apoyar la creación de comunidades de aprendizaje ad-hoc [2]. De esta forma, la Web 2.0 puede usarse para crear entornos colaborativos que comparten objetos de aprendizaje. A través de estos entornos se crea un esfuerzo conjunto de aprendizaje colaborativo en que cada participante ayudará en entregar aprendizaje efectivo a los demás. Específicamente, la Web 2.0 ha sido llamada la Web social y colaborativa. De esta forma, la asociación con el aprendizaje colaborativo parece natural.

## **2. Análisis de Herramientas Web 2.0**

Un entorno colaborativo se puede construir utilizando aplicaciones, herramientas y API Web 2.0 existentes siempre y cuando apoyen algún elemento del aprendizaje colaborativo. La comparación que ahora se muestra se basa en las posibilidades que tienen las herramientas comparadas para apoyar diversos elementos del aprendizaje colaborativo.

Actualmente existen literalmente miles de herramientas y aplicaciones Web 2.0 disponibles en la Internet. Estas pueden clasificarse en: Publicidad, Blogging, Bookmarks, Catálogos, Chat, Comunidades, Colaborativas, Educativas, Correo, Eventos, News Feeds, Búsqueda, Compras, Etiquetamiento (Tagging), Video, Widgets y Wiki.

Basándose en los elementos del aprendizaje colaborativo y su potencial para la educación, la lista se ha reducido un poco a categorías que son potencialmente útiles para el aprendizaje colaborativo.

Tipos de Herramientas Web 2.0 para Aprendizaje Colaborativo

- **Blogging**
- **Bookmarks**
- Community
- Collaborative
- **Education**
- **Management**
- Project Management
- **RSS** Feeds
- **Tagging**
- Wiki

Dado que hay literalmente una innumerable cantidad de aplicaciones Web 2.0 disponibles en la Internet, es difícil simplemente alguna de ellas para implantar programas educativos. Por este mismo, es indispensable establecer un criterio de selección. Los siguientes son nuestros criterios.

- Suporte para comunicación y colaboración entre los participantes
- Nivel de soporte para evaluar el nivel de participación de grupos e individuos
- Número de actividades Web 2.0 y herramientas que se soportan
- Que sea de código libre con licencia GPL y que sea libre de usar y modificar
- Calidad del API Web 2.0, incluyendo soporte
- Buena documentación y guías para usuarios y desarrolladores
- Interfaz de usuario rica con buen diseño

Basándose en los criterios anteriormente mencionados se seleccionaron 12 herramientas y aplicaciones como posibles candidatos para usarse en aprendizaje colaborativo y compartición de objetos de aprendizaje. Cada una de estas aplicaciones difiere de las otras en varios aspectos, teniendo cada una sus fortalezas y debilidades, por lo que nos ayudarán a comprender las diferentes posibilidades involucradas en seleccionar alguna que ayude a establecer entornos de aprendizaje colaborativos eficientes. Algunas son

simples de usar y simples de instalar, mientras que otras son complejas y muy completas. Y hay algunas que aunque son fáciles de usar e instalar requieren de trabajo de configuración. En la siguiente sección se listan las herramientas.

# **3. Revisión Comparativa de Herramientas Web 2.0**

### *3.1 Mindmeister*

Mindmeister permite a los usuarios convertir texto en mapas mentales [6]. Permite la colaboración en línea de varios usuarios en la elaboración colaborativa de mapas mentales. La forma de trabajar es sencilla: se alimenta una lista ordenada de artículos que puede ser editada o formateada para formar mapas mentales. Permite crear, administrar y compartir en cualquier momento desde cualquier lugar. En Mindmeister se pueden realizar actividades Web 2.0 conocidas como Publicar, Editar contenidos y Clasificación grupal (Folksonomy).

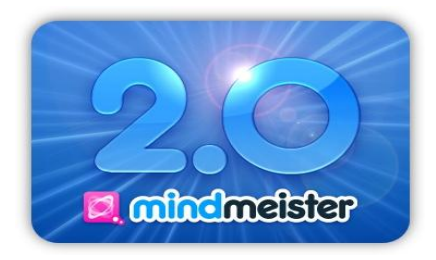

Permite a los usuarios compartir ideas colaborativamente y ayudar a traer ideas, planear proyectos y pensar visualmente. Los mapas se crean interpretando listas estructuradas de palabras o frases. Los estudiantes pueden construir mapas colaborativamente y editarlos sucesivamente. Las modificaciones anteriores se guardan en una lista de revisiones.

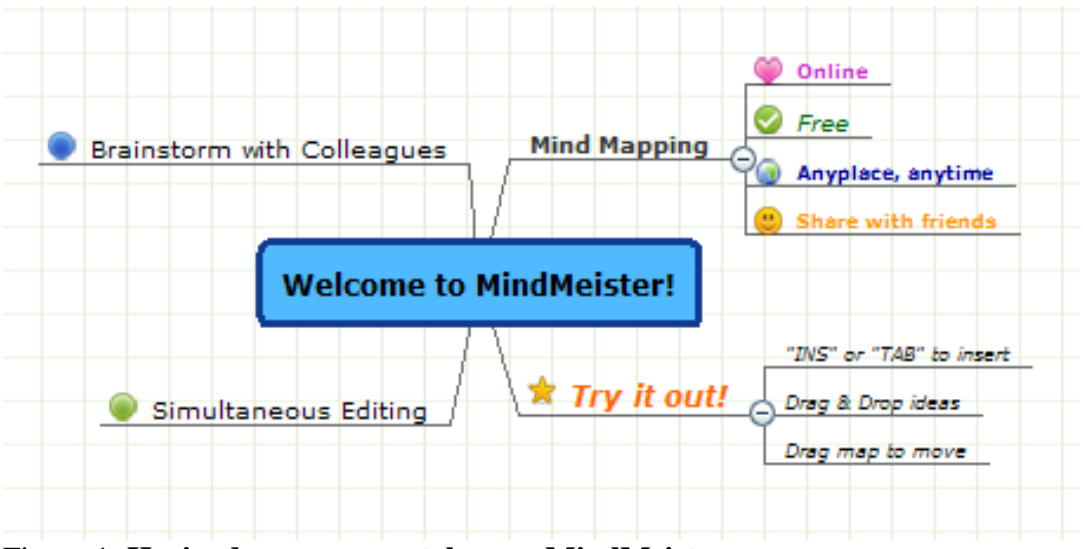

Figura 1. **Haciendo mapas mentales con MindMeister**

Mindmeister tiene las siguientes características:

- Crear mapas mentales a través de texto

- Colaboración en tiempo real
- Compartir contenidos
- Fácil de usar
- Interfaz gráfica excelente
- Exportar e importar mapas mentales
- Controlar las contribuciones de los usuarios
- Mejoras a la navegación y al formato
- Opciones para publicar en blogs y otros sitios Web

MindMeister se puede usar para crear nuevas aplicaciones usando el API propietarios, el cual en su versión básica es gratis con documentación y apoyos al desarrollador. La interfaz permite a los desarrolladores de aplicaciones de escritorio y aplicaciones Web a acceder y modificar mapas en MindMeister, ambos públicos y privados (si es que se tienen los privilegios apropiados) [6]. Para acceder al API, el programador puede usar API Methods y API Key [9], de tal forma que es posible crear Mashups.

#### *3.2 MediaWiki*

MediaWiki es una herramienta gratuita liberada bajo la licencia GNU General License (GPL) [10]. Fue originalmente escrita para la Wikipedia y ahora se encuentra disponible para uso general. Fue diseñada para correr en granjas de servidores grandes dándole soporte a sitios que pueden llegar a tener millones de hits cada día [11]. MediaWiki es un software extremadamente poderoso y escalable cuya implementación está llena de características avanzadas basadas en tecnología LAMP [11]. MediaWiki es una herramienta especializada en escritura colaborativa de documentos. Los usuarios utilizan la herramienta para discutir, añadir y corregir documentos. Las actividades Web 2.0 que se pueden realizar en MediaWiki son Publicar, Editar Contenidos, Compartir Recursos y Alimentación RSS.

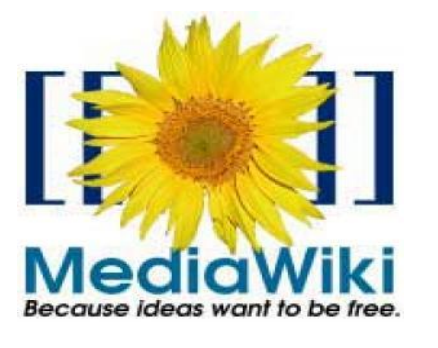

MediaWiki funciona bajo el concepto de páginas Wikique utilizan el formato Wikitext dándole a los usuarios facilidades de edición utilizando XHTML y CSS. El lenguaje Wikitext es un lenguaje de marcación que representa una alternativa al HTML para escribir y editar páginas de sitios Web, como la Wikipedia. Dado que es tan sencillo editar páginas Wiki estas han logrado gran penetración como contenidos de Internet. De acuerdo al reporte de CISCO titulado "Web 2.0 en la empresa", el número de páginas Wiki nuevas se incrementó de aproximadamente 21,000 en el 2006 a cerca de 100,000 en el 2007 y para finales de 2008 llegaron a ser cerca de 300,000 [12].

La base de datos de WikiMedia se usa para escribir las modificaciones que el usuario ha introducido al editar los documentos sin borrar el contenido anterior. Esto permite

deshacer las modificaciones si es necesario logrando en excelente control de versiones. Además de esto, el sistema de archivos puede manejar archivos multimedia.

Características de MediaWiki [13]

- 1. Buena interfaz gráfica
- 2. Extensiones multimedia
- 3. Registro de modificaciones
- 4. Verificación de estructura y sintaxis
- 5. Editor WYSIWYG
- 6. Foros de discusión
- 7. Soporte multilenguaje
- 8. Buen modelo de permisos y seguridad
- 9. Buen motor de búsqueda
- 10. Alimentación RSS para verificar cambios de contenidos

La instalación de Media Wiki se realiza interactivamente a través de un script de instalación basado en la Web. La documentación está muy completa e incluye la guía de instalación, la guía de usuario y la guía del administrador [14].

#### *3.3 People Aggregator*

PeopleAggregator [15] is una aplicación Web 2.0 que sirve para crear redes sociales personalizadas. Fue desarrollada por Broadband Mechanics (BBM), un desarrollador importante de redes sociales de etiqueta blanca y plataformas para blogs [16]. Esta compañía ha desarrollado estándares abiertos para redes sociales y la noción de interconectar redes sociales y blogs. El software es de código libre y gratuita para organizaciones sin propósito de lucro como oficinas de gobierno, desarrolladores de software y estudiantes. Las actividades Web 2.0 que se pueden realizar en PeopleAggregator son Redes Sociales, Blogging, Folksonomy, Publicación de Contenidos y Compartición de Recursos.

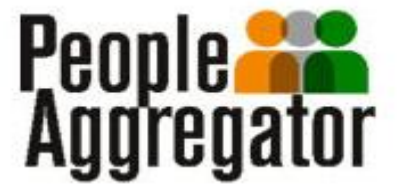

PeopleAggregator proporciona un conjunto compelto de llamadas a servicios web y APIs que pueden ser usadas por cualquier mashup, sitio de Web existente y aplicaciones de escritorio para la Web. El código de PeopleAggregator está disponible para desarrolladores para estos desarrollen sus propias aplicaciones para redes sociales. Con el API de PeopleAggregator es posible integrarlo como un mashup a una aplicación existente. Las características de PeropleAggregator incluyen:

- **Blogging**
- Compartir y administrar archivos de medios
- Enviar de mensajes
- Construir y administrar grupos
- Crear relaciones entre grupos y usuarios
- Crear metaredes
- Publicar contenidos

#### Construir foros de discusión

Como otras aplicaciones, se tienen las guías para desarrollo, instalación y uso.

#### *3.4 Google Docs*

Google Docs es un conjunto de herramientas Web 2.0 cuyo uso es gratuito. Estas herramientas permiten trabajar de forma colaborativa en documentos, hojas de cálculo, presentaciones y otro tipo de documentos. Estas herramientas desarrolladas por Google presentan además el Google Documents List Data que permite a aplicaciones clientes cargar documentos en Google Documents, enlistarlos en la forme de alimentaciones (feeds) de Google Data API ("GData") [18]. Las aplicaciones cliente puede solicitar una lista de documentos de usuarios y buscar el contenido de un documento existente. En general, Google Docs permite Edición Colaborativa, Compartición de Contenidos y Administración de Documentos.

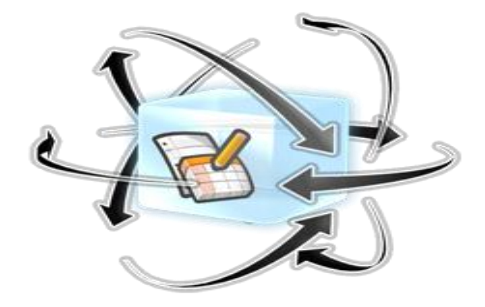

Características de Google Docs

- Crear documentos básicos
- Subir archivos en una variedad de formatos incluyendo DOC, XLS, ODT, ODS, RTF, CSV, PPT, etc.
- Los editores tienen las herramientas más comunes de las aplicaciones de escritorio
- Edición colaborativa
- Compartición instantánea
- Importar/Exportar en diversos formatos, incluyendo pdf
- Administración de documentos
- Publicación en línea y control de accesos
- Registros de cambios y control de versiones

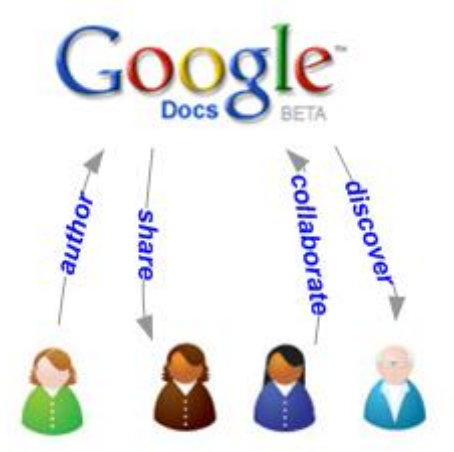

Figure 2. **Collaboration with Google Docs**

Usando el Google Documents List Data API es possible crear mashups. A través de esta API, los documentos almacenados en Google Docs pueden ser accedidos y sacados para ser revisados y es posible crear nuevos documentos a través del sistema de autentificación de cuentas de Google. Google también ofrece una guía de desarrollo completa [19].

## *3.5 TWiki*

Una Wiki es una plataforma Web 2.0 para crear, compartir y mezclar contenidos. TWiki es una wiki estructurado que va un paso más allá; permite a los usuarios automatizar el flujo de trabajo creando aplicaciones Wiki específicas [20]. Las contribuciones pueden ser realizadas por cualquier usuario a través de un navegador básico. Twiki facilita a los usuarios realizar contribuciones, editar contenidos, realizar preguntas y contestar aquellas hechas por otros usuarios, realizar comentario y actualizar la plataforma. Las actividades que se pueden realizar con TWiki son Publicación de Contenidos, Edición Colaborativa de Contenidos, Compartición de Contenidos y Alimentación RSS.

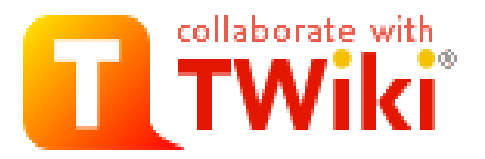

TWiki se utiliza en muchos sitios web corporativo incluyendo British Telecom, Michelin, Motorola, Disney, Texas Instruments, SAP, SecureWorks y Yahoo [21]. Del lado del servidor TWiki utiliza RCS (Revision Control System) para almacenar el registro de cambios de la página y proporciona añadidos adicionales para utilizar la biblioteca RCS, añadidos del lado del servidor y otras utilerías.

En general TWiki permite a un grupo de usuarios lo siguiente:

- Trabajar juntos para crear y editar documentos para diferentes propósitos
- Los usuarios pueden colaborar para hacer modificaciones
- Utilizar un sistema de mensajes internos tipo tabla de boletines
- Administrar y compartir documentos
- Suporte Multilenguaje
- Registrar juntas y discusiones
- También proporciona una base de conocimientos y un sistema de preguntas frecuentes

TWiki se concentra en colaborar en metas comunes y en general se le conoce por apoyar la colaboración a nivel empresarial. Es completamente de código libre y proporciona documentación completa para la administración, desarrollo y guías de usuario [22].

### *3.6 Confluence*

Confluence [23] es una aplicación web práctica y simple que facilita a equipos de trabajo colaborar y administrar el conocimiento. Es una Wiki empresarial que se utiliza principalmente en el mundo corporativo. Permite la Colaboración, Edición de Contenidos, Compartir Contenidos y es una plataforma que se puede extender para cubrir nuevas necesidades. Otras actividades soportadas por Confluence son

Publicación de Contenidos, Blogging, Edición Colaborativa de Contenidos, Compartición de Contenidos y Alimentaciones RSS.

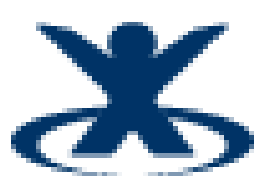

Características de Confluence:

- Crear páginas editables instantáneamente
- Información en tiempo real y notificaciones usando blogs
- Información actual a través de notificaciones
- Editor WYSIWYG
- Opciones configurables
- Fácil de usar y amigable
- Permite discusiones para grupos y equipos de trabajo
- Compartir y controlar archivos
- Creación de espacios de trabajo
- Modificable con añadidos

En general ofrece Edición de Contenidos, Publicar Blogs, Discusión Grupal, Almacenamiento en Espacios de Trabajo, Búsqueda de Contenidos, Modificación y Compartición de Archivos y Almacenamiento a través del correo electrónico.

### *3.7 Elgg*

Elgg [26] es una plataforma flexible Web 2.0 para redes sociales. Elgg ofrece blogging, redes sociales, comunidades, recolectar noticias por medio de agregación de noticias RSS y capacidades para compartir archivos. La plataforma Elgg puede modificarse para desarrollar aplicaciones de redes sociales poderosas. El entorno Elgg proporciona a los usuarios aspectos como perfil, tablero de control, noticias sobre actividades, modificación de preferencias, herramientas de administración muy completas, edición de contenidos, repositorio de archivos y compartición de los mismos. Las actividades Web 2.0 soportadas por Elgg son Blogging, Redes Sociales, Podcasting, Floksonomy, Recomendaciones, Alimentaciones ESS y Marcado Social (Social Bookmarking)

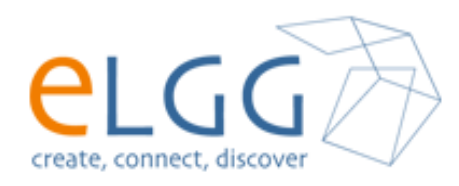

Un ejemplo de una implantación funcional de Elgg se puede encontrar en el sitio comunitario de la Universidad de Brighton el cual tienen más de 36,000 usuarios registrados [27].

En general Elgg ofrece [28]:

- Administración de usuarios, objetos, archivos y el sitio en sí
- Graficación social que mapea las relaciones entre usuarios, objetos y sitios Web)
- Capacidad Multisitio para una misma instalación
- Soporte a la internacionalización extensible
- Búsqueda en todos los contenidos y usuarios en todo el sistema, basándose en etiquetas
- Control de acceso fino
- Múltiples vistas, permitiendo interfaces con aplicaciones móviles y widgets embebidos, y navegadores Web
- APIs para manejo de eventos, extensiones y widgets

Elgg, como otras aplicaciones proporciona documentación completa relacionada con el uso, el desarrollo y las contribuciones a Elgg [29]. En general. Elgg es una muy buena aplicación Web 2.0 para crear redes sociales basadas en la Web con la que se pueden soportar ciertos elementos de aprendizaje colaborativo.

### *3.8 Chyrp*

Chyrp [30] es una herramienta Web 2.0 la cual tiene la funcionalidad de personalizarse como sea necesario. "Chyrp es una plataforma Blogg que ha sido diseñada para ser muy ligera y al mismo tiempo mantener la funcionalidad. Utiliza tecnología LAMP (Linux, Apache, MySQL y PHP) con un poco de AJAX. Es configurable por medio de temas y se le pueden añadir módulos. De esta forma se puede personalizar de la forma que al usuario le parezca más apropiada" [30].

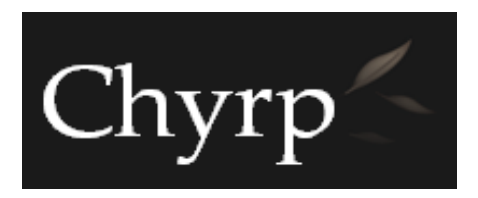

Chyrp soporta actividades Web 2.0 como Blogging, Folksonomy, Publicación de Contenidos y Edición de Contenidos. La licencia es GPL y es de código libre. La herramienta se extiende en Chyrp por medio un concepto llamado "Plumas (Feathers)" que permite añadir más funcionalidad a la herramienta. Las plumas hacen que la aplicación sea más dinámica, permitiendo varios tipos de publicaciones. Proporciona una interfaz funcional y fácil de usar. La instalación es simple y la documentación muy completa. Hay además, añadidos (plug-in) que se proporcionan para agregar mpas funcionalidad que pueden ser tan diversas como comentarios, Twitter. Jaiku, edición WYSIWYG, soporte de lenguajes, Google Analytics, etc. Agregar nuevas páginas a través de la aplicación es simple. Se mantiene un registro de versión que permite regresarse a cualquier momento del proceso de edición. Publicar y administrar las publicaciones también es muy simple. También es posible crear grupos y la administración es simple. En general, Chyrp es una buena herramienta para aplicaciones que requieren publicación de contenidos y blogging sin muchas complicaciones. Aparte de la documentación, existe una comunidad de soporte muy activa [31].

### *3.9 Pligg*

Pligg es un Sistema Manejador de Contenidos (Content Management System – CMS) Web 2.0 de código libre que combina Marcadores Sociales, Folksonomy, Blogging y Sindicación de Contenidos [33]. Pligg ha perfeccionado el manejo de contenidos de una forma única que anima a los usuarios a participar y controlar el contenido del sitio Web

[32]. El contenido es moderado por los usuarios para lograr "Publicación Social". En general Pligg se basa en trabajo colaborativo y facilita el trabajo en grupo entre los usuarios de las aplicaciones. Pligg fue construido desde sus orígenes como une sitio de envío de noticias sociales donde los usuarios registrados pueden publicar su propio contenidos y otros usuarios determinan qué contenido es suficientemente bueno para ser publicado en la página principal [34].

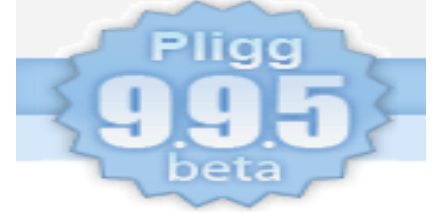

Las características que se pueden encontrar en Pligg son [32]:

- Soporta múltiples autores y usuarios
- Evaluación de artículos
- Mensajes privados
- Sistema avanzado de comentarios
- Sistema de módulos con bibliotecas que permite mejorar la aplicación
- Plantillas Smarty
- Verificación de sintaxis
- Soporte para múltiples lenguajes
- Perfiles de usuarios
- Alimentaciones RSS
- Importar artículos de noticias y alimentaciones RSS
- Ordenar artículos
- Alimentaciones de noticias en vivo usando Ajax
- Control de enlaces con URL Blocklist

Pligg has sido utilizado en varias compañías incluyendo Intel Corporation, Apple Computer, Inc., The Walt Disney Company, Bank of America, MTV Networks and PC Magazine [35].

En Pligg los visitantes pueden tomar varios papeles como creador, consumidor y juez de los contenidos [35]. Plig está basado principalmente en módulos que son "añadidos" que proporcionan funcionalidad adicional a la aplicación. Los módulos pueden realizar tareas simples como filtrar malas palabras de los campus de captura de entrada de datos o tareas más avanzadas como proporcionar una applet para añadir imágenes a artículos [34]. Se puede encontrar documentación completa en el Foro Pligg CMS (Pligg CMS Forum).

#### *3.10 WordPress*

WordPress [36] es otra aplicación Web 2.0 de publicación de código libre. Las actividades que se pueden realizar son Blogging, Publicación, Edición de Contenidos y Marcado de Páginas. WordPress se puede usar como aplicación Web en el sitio principal o se puede descargar la aplicación completa la cual se puede modificar de acuerdo a los requerimientos de la compañía. Utiliza PHP y MySQL.

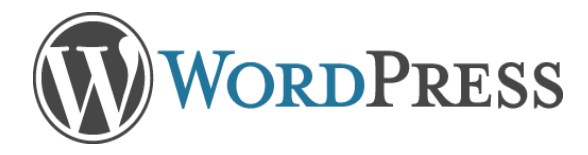

La lista de características que ofrece WordPress incluye [37]

- Temas decorativos y un sistema de plantillas para la interfaz
- WordPress Links que se usan para crear, mantener y actualizar cualquier cantidad de de colecciones de enlaces blog (blogrolls) a través de la interfaz administrativa
- Soporta literalmente cientos de añadidos (plug-ins)
- Múltiples categorías anidadas para artículos los cuales pueden ser expuestos a la máquina de búsqueda
- Manejo de versiones y control de cambios
- Filtros tipográficos para formatear apropiadamente los textos y establecer estilos
- Mantenimiento de páginas estáticas
- Soporte para múltiples autores con diferentes privilegios
- Aplicaciones de control de enlaces (Bookmarklets) para publicar blogs y agregar enlaces a las colecciones de enlace blog con la menor cantidad de esfuerzo
- Control de usuarios que visitan los blog
- Pretección contra mensajes indeseables (spam) y bloqueo de visitantes basado en dirección de IP
- Soporte para etiquetas (tagging)
- Editor de contenidos WYSIWYG (TinyMCE)
- Importación simple desde otras plataformas
- Fácil instalación y actualizaciones

Aparte de estas características, WordPress cumple completamente con los estándares W3C. Es fácil de usar y se han desarrollado cientos de añadidos que aumentan las funcionalidades de la aplicación. Hay documentación para desarrolladores, corrección de errores y también existe el foro de la comunidad (Community Forum) [38].

### *3.11 Dotclear*

Dotclear es una herramienta de software Web 2.0 para la publicación de contenidos. El principal objetivo de Dotclear es ofrecer a los usuarios una herramienta amigable para publicar contenidos con facilidad en la Web sin importar el nivel de habilidades técnicas del usuario [39]. Dotclear es gratuito diseñado principalmente para sus usuarios y es regularmente mejorado [39]. Las actividades que se pueden realizar son Blogging, Multi-blogging, Folksonomy, Publicación de Contenidos y Edición.

Dotclear tiene una funcionalidad rica que lo convierte en una herramienta de publicación de alta calidad que puede igualar e incluso superar herramientas similares en algunos aspectos [40]. Dotclear fue desarrollado con PHP y MySQL.

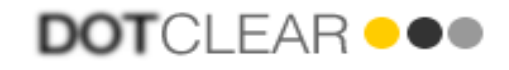

Las principales características de Dotclear son [40]:

- Muy simple
- Fácil publicación
- Administración de archivos multimedios
- Edición de sintaxis dual Wiki/XHTML con traductor interno
- Soporte a múltiples lenguaje
- Cumple con código W3C
- Sistema de plantillas flexible
- Etiquetas y categorías para las páginas
- Permite entradas flexibles con comentarios y control de cambios
- Sistema configurable completo de temas de apoyo a los plugin

Dotclear es simple, flexible y extensible con una gran cantidad de plantillas, temas y pligins. Se ha desarrollado una documentación detallada y ayuda a través de los foros de discusión de la comunidad Dotclear [41].

### *3.12 MODx*

MODx [42] es sistema de manejo de contenidos y plataforma de aplicaciones de código libre desarrollado en PHP y Ajax. Es fácil de usar y tiene una arquitectura flexible y modular. Proporciona optimización de contenidos y de búsqueda de los mismos basándose en Meta Etiquetas y palabras clave para hacer que las búsquedas sean más amigables. MODx es una aplicación Web 2.0 que puede realizar Blogging, Administración de Contenidos, Publicación de Contenidos, Edición de Contenidos, Alimentaciones RSS y Recomendaciones.

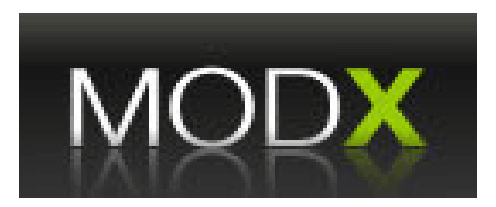

Principales caraterísticas [43]:

- Soporte a estándares Web fuerte
- Marco de trabajo en PHP
- Soporte para diferentes navegadores
- Instalador gráfico
- Editores de texto richos y mejorados
- Mejor manejo de equivalencias (aliases) e índices del menú
- Constructor de Menús CSS (CSS Menu Builder) robusto
- Controles de Metaetiquetas y palabras clave mejorados
- Separación de sesiones de administrador y usuario
- Manejo de errores y revisión de documentos mejorados
- Tipos de contenidos definidos por el usuario
- Importación de contenidos HTML
- Constructor de menú de navegación poderoso

MODx también un API habilitado para AJAX con marco de desarrollo MooTools. Se proporciona una documentación completa con guías para usuarios, desarrolladores y administradores que se puede encontrar en los foros MODx [44].

## **4. Evaluación de las Herramientas**

En la breve exposición de las herramientas que acabamos de hacer queda claro que todas tienen al menos algunas de las características asociadas con la Web 2.0 como Blogging, Floksonomy, Publicación, Edición y Corrección de Contenidos, Marcado de Enlaces Social, Redes Sociales, Sindicación, Recomendaciones y Alimentaciones RSS. Todas ellas concuerdan con los requerimientos básicos del aprendizaje colaborativo pero varían en sus fortalezas y debilidades que muestran unas contra otras. Naturalmente seleccionar cualquiera de ellas depende de los requerimientos particulares de la aplicación específica. Sin embargo, todas estas aplicaciones tienen la característica de que son de código libre y pueden ser modificadas libremente conforme sea necesario.

Criterios de Evaluación:

Básicos

- 1. Discusión
- 2. Reflexión
- 3. Generación de ideas
- 4. Selección de ideas
- 5. Romper el hielo
- 6. Búsqueda
- 7. Reportes
- 8. Contestar preguntas
- 9. Informes
- 10. Sesiones informativas
- 11. Lectura grupal
- 12. Lectura de roles
- 13. Lectura de recursos
- 14. Votaciones

#### Individual

- 1. Reflexión particular
- 2. Pensar en privado
- 3. Buscando la red
- 4. Sesiones externas

#### Colaborativas

- 1. Discusión grupal
- 2. Generación de ideas
- 3. Selección de ideas
- 4. Reflexión colaborativa
- 5. Romper el hielo
- 6. Conferencias
- 7. Dibujo/anotaciones colaborativas
- 8. Discusión colaborativa en texto
- 9. Presentaciones y discusión de ellas
- 10. Compartición de archivos

### Retroalimentación y Evaluación

1. Reporte de resoluciones

- 2. Presentando preguntas
- 3. Evaluación de resultados
- 4. Informes y sumarios

Aprovisionamiento de Recursos

- 1. Proporcionar objetivo global
- 2. Proporcionar información
- 3. Almacenar recursos
- 4. Proporcionar el escenario de la sesión

Administración y Apoyo

- 1. Formación de grupos
- 2. Control del tiempo
- 3. Visión general de la sesión
- 4. Tomar notas
- 5. Tutoreo y monitoreo
- 6. Control de interacciones
- 7. Ayuda en línea

Otros criterios que se han tomado en cuenta incluyen criterios generales para herramientas Web 2.0

- 1. La posibilidad de crear grupos
- 2. La posibilidad de dividir las tareas sin dividir las metas
- 3. La posibilidad de tener discusiones en línea
- 4. La posibilidad de votar para tomar decisiones y resolver conflictos
- 5. La posibilidad de mantener versiones viejas con control de cambios
- 6. La posibilidad de mantener registros de las contribuciones de cada quién
- 7. La posibilidad de evaluar las contribuciones individuales (y junto con 6 crear un sistema de reputaciones por puntos)

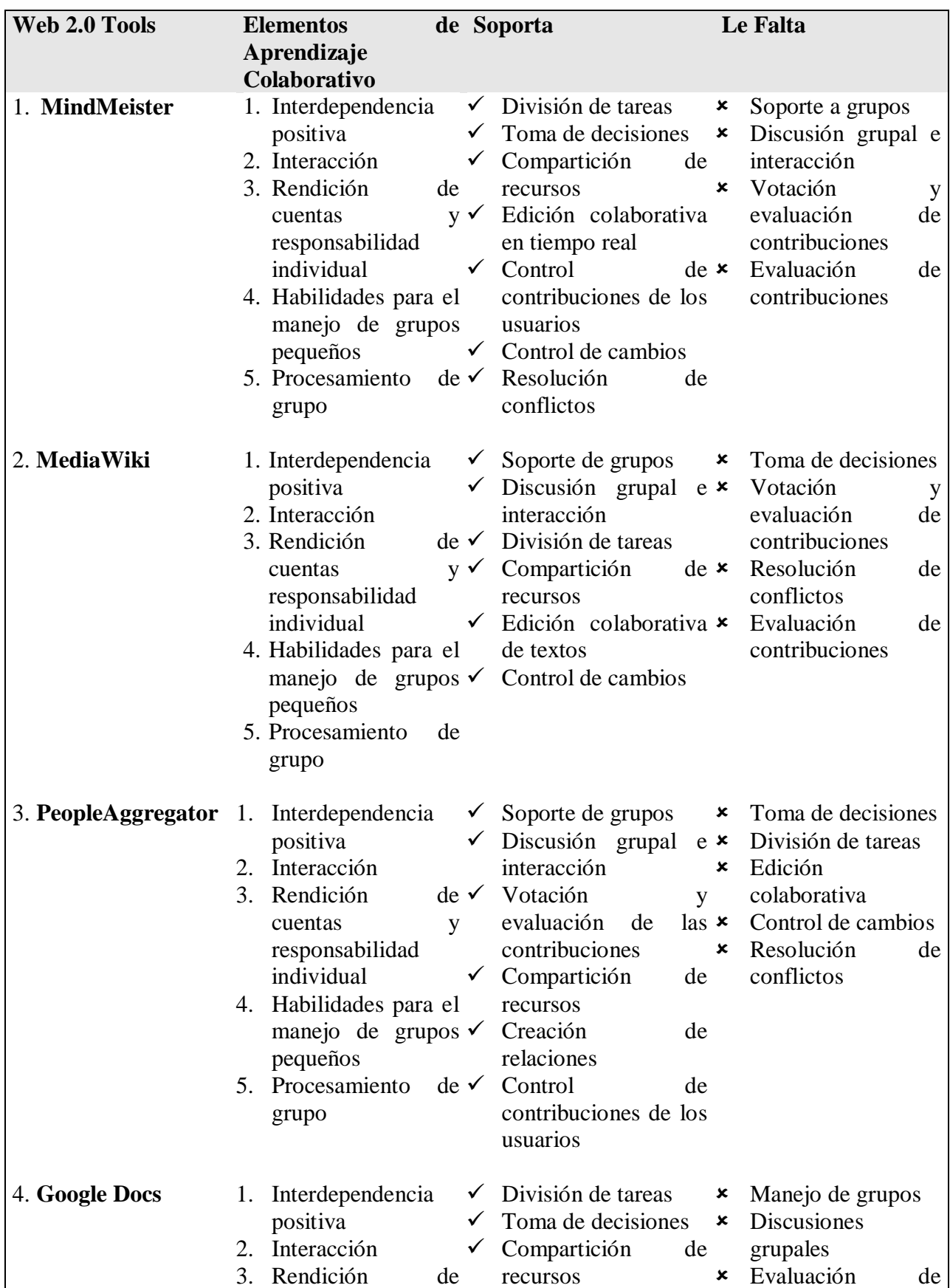

## *Comparación de las Herramientas y Aplicaciones Web 2.0*

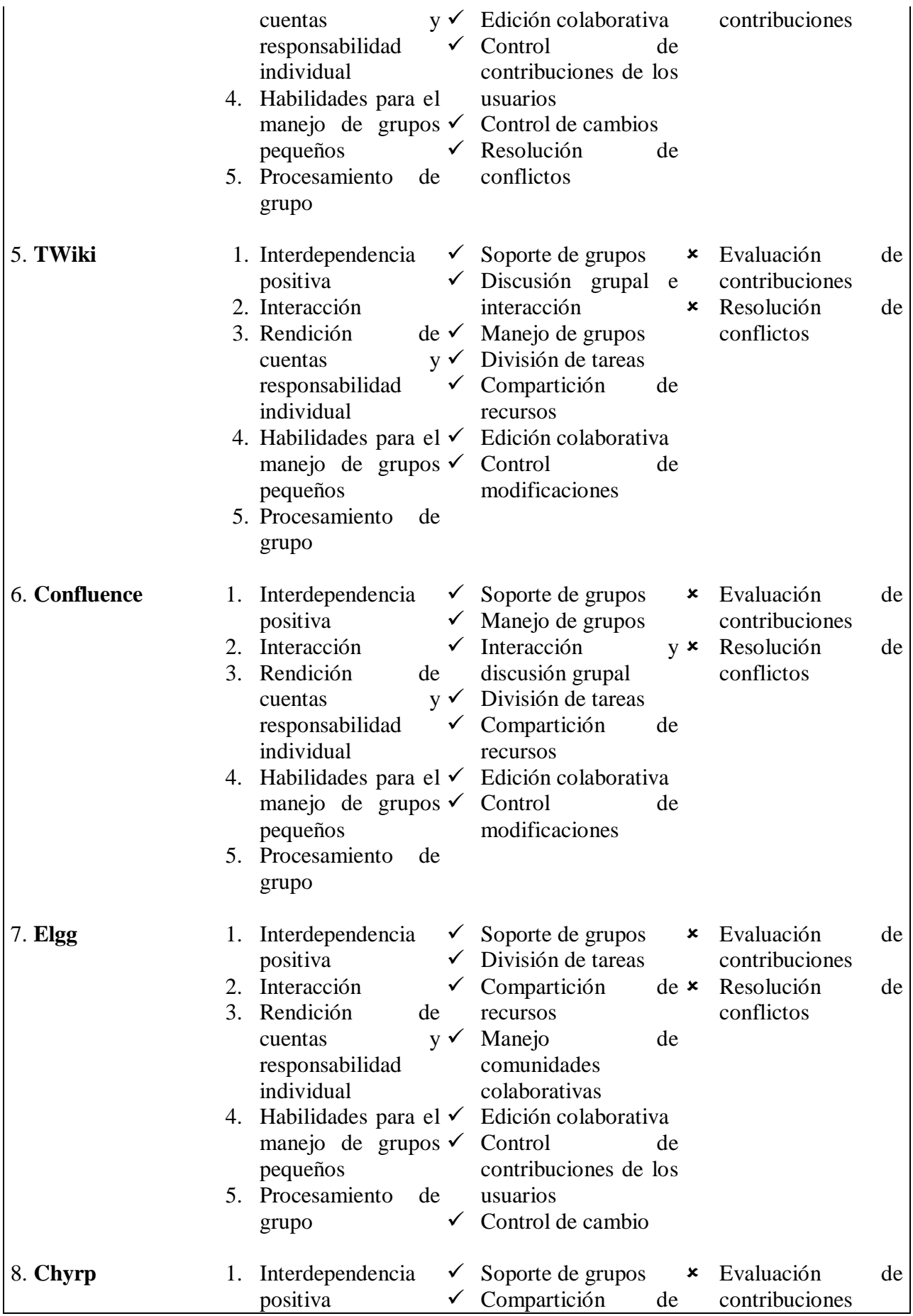

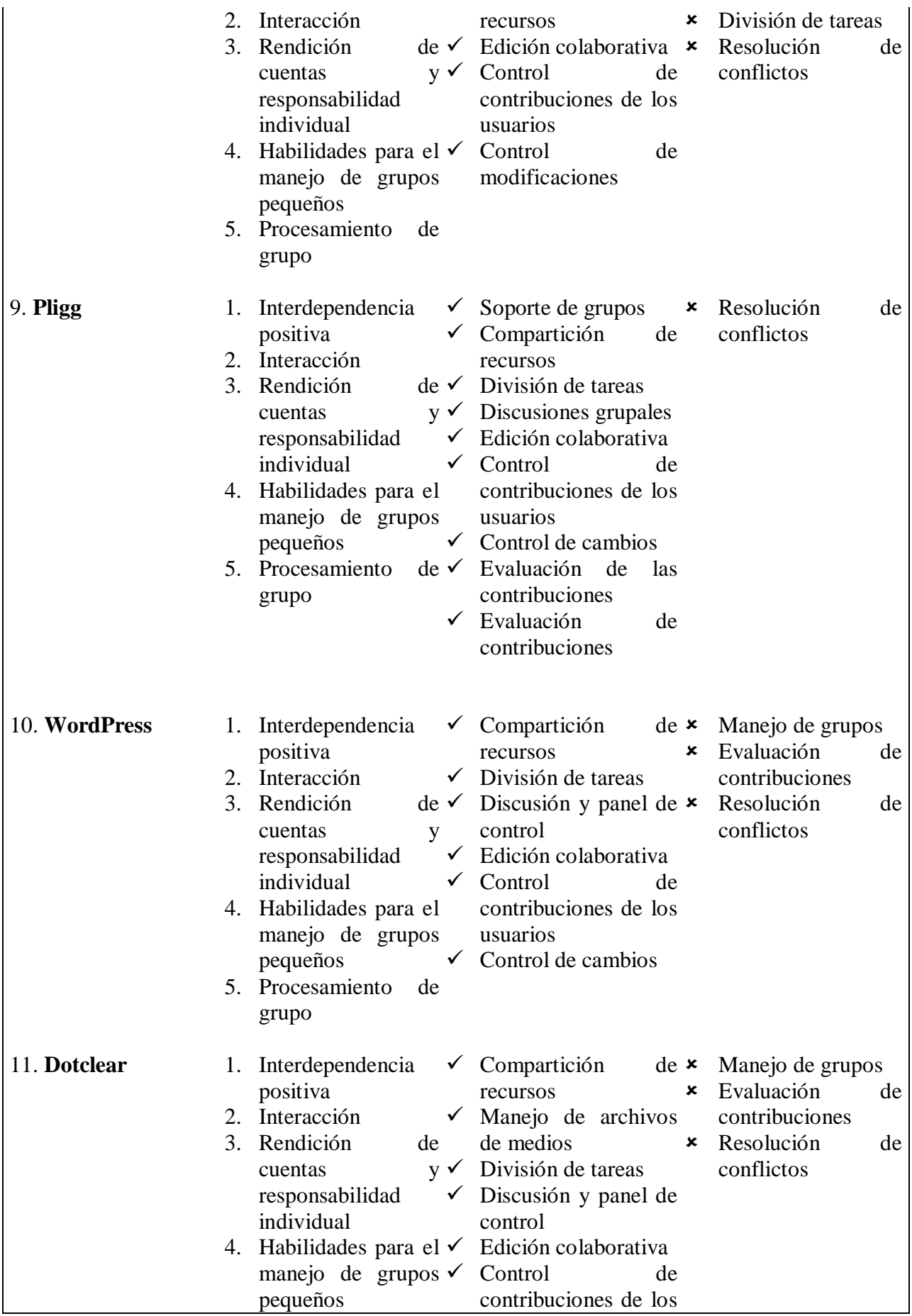

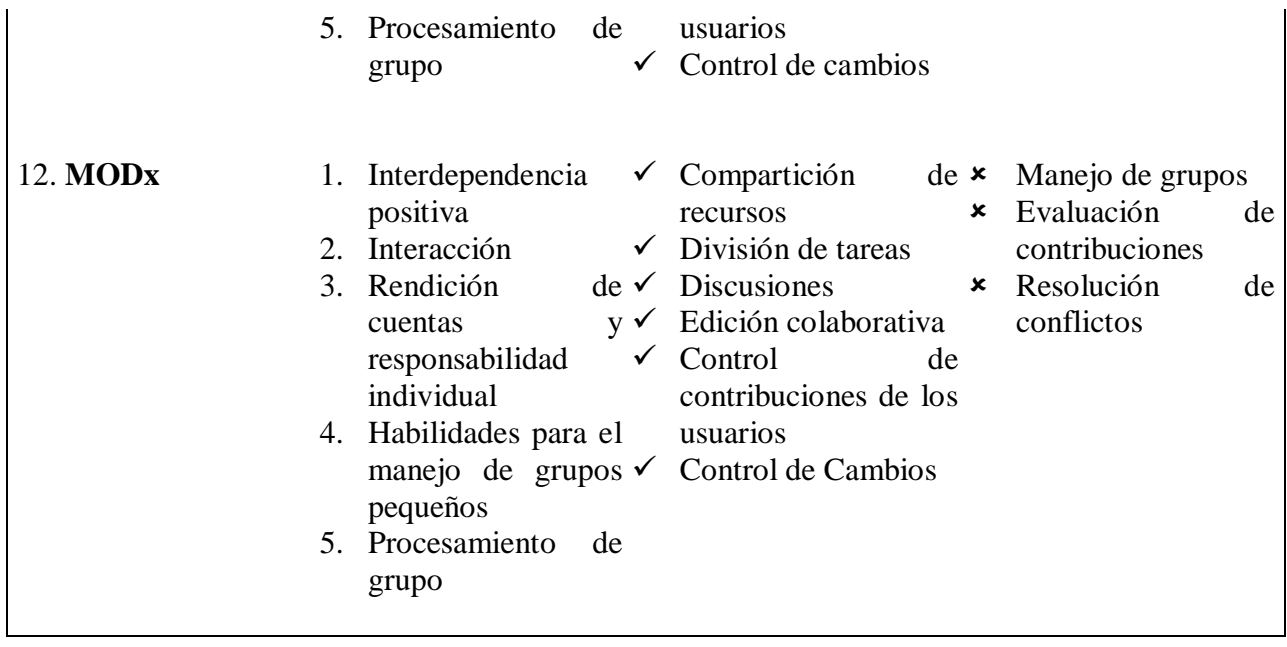

## **5. Conclusiones**

Existe una gran disponiblidad de sitios y herramientas de software se pueden utilizar para implantar el aprendizaje colaborativo usando tecnología Web 2.0 y seleccionar la más apropiada puede ser todo un reto. Sin embargo, hemos visto que una contrastación detenida en contra de los elementos que constituyen el aprendizaje colaborativo como la que hemos realizado ayuda a disminuir la complejidad del problema. Como principal resultado podemos concluir que la herramienta que mejor soporta el aprendizaje colaborativo, basándose en los resultados de esta comparación, es Pligg dado que es la tiene menos elementos faltantes de aprendizaje colaborativo. Sin embargo, dadas otras aplicaciones y otros entornos esta decisión podrías resultar diferente. Por ejemplo, en un entorno con pocos recursos y poca capacidad técnica podrías ser conveniente una herramienta de aquellas que fueron desinadas como ligeras. Es también posible que lo que se requiera es escoger una de las herramientas mencionadas aquí y someterla a un proceso de desarrollo para incluir ciertas habilidades que no están presentes en ninguna, como lo sería la capacidad de enviar video en stream, etc. Indudablemente sin embargo, la lista de aplicaciones y características que hemos desarrollado servirá para tomar la decisión más adecuada.

## **REFERENCES**

[1]. *E-learning 2.0: you are We-LCoME!* Authors - Stefano Ferretti, Silvia Mirri, Ludovico Antonio Muratori, Marco Roccetti and Paola Salomoni ISBN:978-1-60558-153-8; 2008

[2]. *E-learning 2.0 - how Web technologies are shaping education* Author - Steve O'Hear Link - [http://www.readwriteweb.com/archives/e-learning\\_20.php](http://www.readwriteweb.com/archives/e-learning_20.php)

[3]. *Web 2.0 Technologies Applied to Collaborative Learning*

Authors - Vassil Alexandrov , Raul V. Ramirez-Velarde ACET Centre, The University of Reading; Tecnologico de Monterrey, Campus Monterrey

[4]. *Computer-Supported Collaborative Learning Issues for Research* Author - Vive Kumar Graduate Symposium, Department of Computer Science, University of Saskatchewan

[5]. *Collaborative Learning Online* Authors - Sally Burford & Lesley Cooper. <http://socsci.flinders.edu.au/flexed/innovations/elements.php>

[6]. *Online Mind Mapping - MindMeister* Link - <http://www.mindmeister.com/>

[7]. *Online Mind Mapping - MindMeister Documentation* Link - <http://www.mindmeister.com/help/index>

[8]. *Online Mind Mapping - MindMeister API* Link - <http://www.mindmeister.com/services/api>

[9]. *Online Mind Mapping - MindMeister Documentation* Link - <http://blog.mindmeister.com/2007/08/15/calling-all-developers-meisterapi/>

[10]. *MediaWiki*  Link - [http://www.mediawiki.org](http://www.mediawiki.org/)

[11]. *How does MediaWiki work – Mediawiki* [http://www.mediawiki.org/wiki/How\\_does\\_MediaWiki\\_work](http://www.mediawiki.org/wiki/How_does_MediaWiki_work)

[12] .*Web 2.0 in the Enterprise - Cisco* Link -

[http://www.cisco.com/web/about/ciscoitatwork/trends/tr\\_2008\\_03\\_article009\\_comm\\_and\\_colla](http://www.cisco.com/web/about/ciscoitatwork/trends/tr_2008_03_article009_comm_and_collaboration.html) [boration.html](http://www.cisco.com/web/about/ciscoitatwork/trends/tr_2008_03_article009_comm_and_collaboration.html)

[13]. *Manual: MediaWiki feature list* Link [http://www.mediawiki.org/wiki/Manual:MediaWiki\\_feature\\_list](http://www.mediawiki.org/wiki/Manual:MediaWiki_feature_list)

[14]. *Documentation – MediaWiki –*

Link - <http://www.mediawiki.org/wiki/Documentation>

[15]. *PeopleAggregator Homepage* Link – [www.peopleaggregator.net](http://www.peopleaggregator.net/)

[16]. *Who is BroadBand Mechanics* Link - [http://www.broadbandmechanics.com/itstories/story\\$num=3&sec=2&data=stories](http://www.broadbandmechanics.com/itstories/story$num=3&sec=2&data=stories)

[17]. *PeopleAggregator Documentation*

Link - [http://wiki.peopleaggregator.org/Main\\_Page](http://wiki.peopleaggregator.org/Main_Page)

[18]. *What is Google Documents List Data API*

Link - <http://code.google.com/apis/documents/overview.html>

[19]. *Google Documents List Data API Documentation*

Link - [http://code.google.com/apis/documents/docs/1.0/developers\\_guide\\_php.html](http://code.google.com/apis/documents/docs/1.0/developers_guide_php.html)

[20] .*TWiki the Open Source Enterprise Wiki and Web 2.0 Application Platform* Link - <http://twiki.org/>

[21]. *TWiki Success Stories*

Link - <http://twiki.org/cgi-bin/view/Main/TWikiSuccessStories>

[22]. *Twiki User Guide*

Link - <https://twiki.cern.ch/twiki/bin/view/TWiki/TWikiUsersGuide>

[23]. *Confluence – Enterprise Wiki Software*

Link - <http://www.atlassian.com/software/confluence/>

[24]. *Confluence - What's New*

Link - <http://www.atlassian.com/software/confluence/whats-new.jsp>

[25]. *Confluence Documentation Home - Confluence Docs 2.10* - Confluence Link - <http://www.atlassian.com/software/confluence/docs/>

[26]. *Elgg.org* Link – [www.elgg.org](http://www.elgg.org/)

[27]. *Elgg Powered – The University of Brighton Community –* <http://community.brighton.ac.uk/>

[28]. *Elgg Features* Link – <http://elgg.org/features.php>

[29]. *Elgg Documentation* Link - [http://classic.elgg.org/mod/mediawiki/wiki/index.php/Main\\_Page](http://classic.elgg.org/mod/mediawiki/wiki/index.php/Main_Page)

[30]. *Chyrp Home* Link – <http://chyrp.net/>

[31]. *Chyrp Docs: Common –* Documentation Link – <http://chyrp.net/docs/>

[32]. *Pligg Home* Link – <http://www.pligg.com/>

[33]. *Pligg CMS Overview*

Link – <http://forums.pligg.com/wiki-articles/9898-overview.html>

[34]. *Pligg CMS Modules*

Link – <http://www.pligg.com/modules.php>

[35]. *What is Pligg?* – Documentation and Forum Link – <http://forums.pligg.com/wiki-articles/8576-main-page.html>

[36]. *WordPress Blog Tool and Publishing Platform* Link - [www.Wordpress.org](http://www.wordpress.org/)

[37]. *WordPress Features*

Link - <http://wordpress.org/about/features/>

[38]. *WordPress Codex* – Documentation Link - [http://codex.wordpress.org/Main\\_Page](http://codex.wordpress.org/Main_Page)

[39]. *Dotclear Blog management made easy* Link - [www.dotclear.org](http://www.dotclear.org/)

[40]. *Dotclear Features* Link - <http://dotclear.org/about#features>

[41]. *Dotclear Documentation*  Link - <http://dotclear.org/documentation/>

[42]. *MODx Content Management System* Link - <http://modxcms.com/>

[43]. *MODx Content Management System | PHP Application Framework Features* Link - <http://modxcms.com/features.html>

[44]. *MODx Content Management System* Documentation

Link - <http://modxcms.com/documentation.html>